## Rodin User and Developer Workshop

# Transforming Guarded Events into Pre-conditioned **Operations**

Jean-Raymond Abrial (Marseille) and Wen Su (Shanghai)

June 2014

#### **Outline** 1

- The problem
- Its solution
- Questions???
- An example (time permitting)
- Conditionals
- Loops
- Nothing for procedure calls
- Almost nothing for sequencing
- An operation can be called
- An event can be observed
- Some (possibly missing) parameters
- A pre-condition: it must be true before the operation is called
- A post-condition
- Some (possibly missing) parameters
- A guard: it must be true for the event to be observable
- A post-condition
- Pre-conditions are weakened
- Guards are strengthened
- An operation called with a false pre-condition results in a crash
- An event with a false guard is not observable
- Operations needed when specifying programs
- Events needed when modelling systems
- It seems impossible to define operations by means of events
- Because of the difference between pre-conditions and guards
- The intent of this presentation is to show how it is possible
- The problem
- Its solution
- Questions???
- An example (time permitting)

- The operations P is first defined as an event (and so refined):

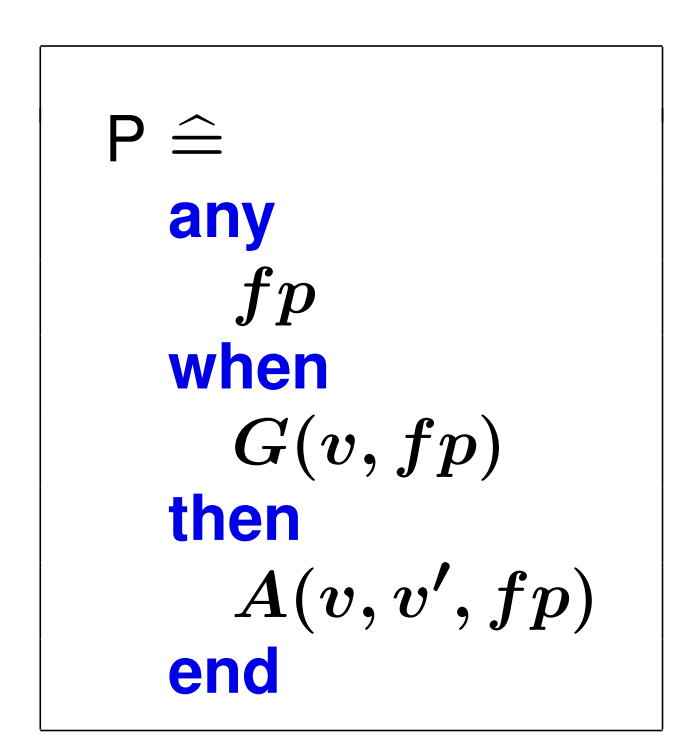

- It can be proved to maintain some invariant  $I(v)$ :

 $I(v) \wedge G(v, fp) \wedge A(v, v', fp) \Rightarrow I(v')$ 

We define the following set:

$$
PR = {call, \atop return, \atop undefined}
$$

We define a variable  $prog$  (it is initialized to  $undefined$ ):

$$
prog \in PR
$$

We define a call to P as follows:

```
Call to P \triangleqwhen
    ...
    prog = undefinedthen
    ...
    ap := ...prog := call...
  end
```
- Variable  $ap$  contains the actual parameters of the operation

- We then refine P as follows:

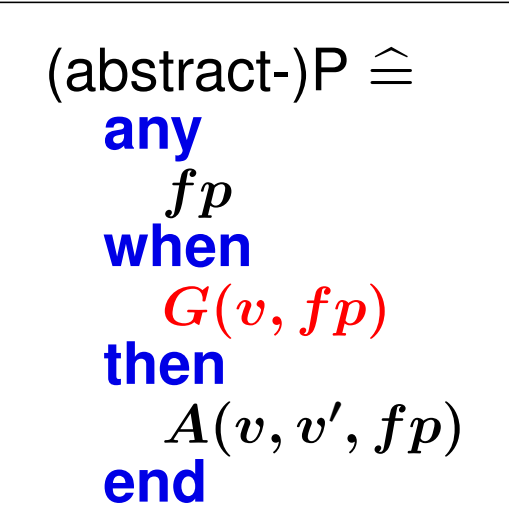

$$
\begin{array}{c} \hline \text{(concrete-)P} \; \widehat{=} \\ \begin{array}{c} \text{refines} \\ \text{P} \end{array} \\ \text{when} \\ \begin{array}{c} \text{prog} = \text{call} \\ \text{with} \\ \text{fp}:fp = ap \\ \text{then} \\ A(v,v',ap) \\ \text{prog} := return \\ \text{end} \end{array}
$$

- For proving the refinement:

$$
prog=call\;\;\Rightarrow\;\;G(v,ap)
$$

 $\longrightarrow$ 

- Finally, we have a return from P:

```
Return from P \triangleqwhen
    prog = returnthen
     \bullet\bullet\bulletprog := undefinedend
```
- A module is made of a state surrounded by some operations

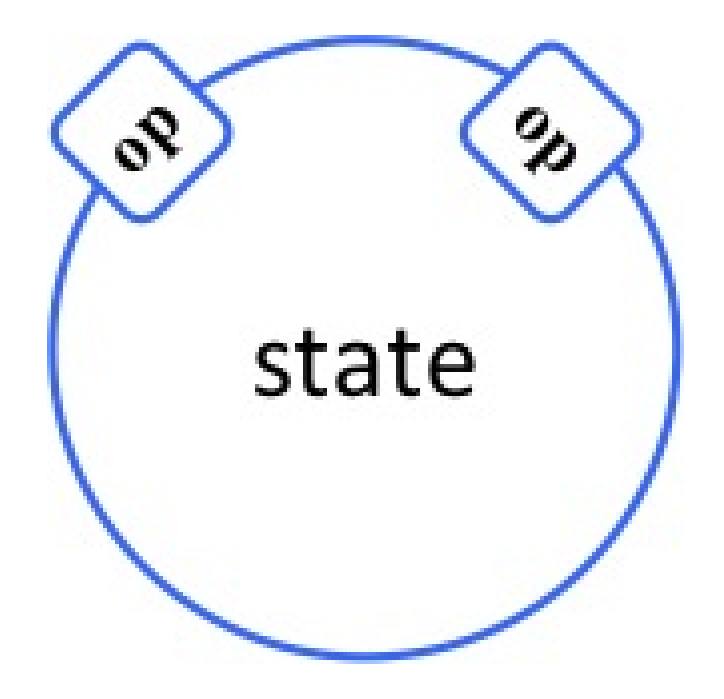

- Users of the modules can only use the operation

- The problem
- Its solution
- Questions???
- An example (time permitting)
- Have you got some examples where this would be needed?
- How about defining a plug-in for doing this?
- Would it be useful to generate corresponding code?
- Does this connect somehow Classical-B and Event-B?
- The problem
- Its solution
- Questions???
- An example (time permitting)

- The file to be sorted:

```
axm1: n \in \mathbb{N}1\mathrm{axm2:}\;\;\mathit{file}\_\mathrm{0}\in{1} \mathrel{{.}\,{.}}\nobreak n\rightarrow\mathbb{N}
```
#### **Example: Sorting (2) Defining the State of a Module** 21

- In an initial machine we define the set  $file$  being sorted.
- We also define a variable k supposed to be in the domain of  $file$ .

```
\text{inv}{0.1}: \: \: file \in {1\,.\,.\,n \rightarrow {\mathbb{N}}}inv0_2: ran(file) = ran(file_0)inv0_3 : k \in \text{dom}(file)
```
These variables are initialised as follows:

```
INIT \hat{=}begin
    file := file\_0k := 1end
```
- Now, we surround this state with the following events, thus forming a module

$$
\begin{array}{ll}\text{search\_min} & \widehat{=} \\ \text{any } i \text{ where} \\ i \in 1 \dots n \\ \text{then} \\ k := file^{-1}(\min(file[i \dots n])) \\ \text{end} \end{array}
$$

$$
\begin{array}{ll}\n\text{swap} & \stackrel{\frown}{=} \\
\text{any } i \ j \ \text{where} \\
i \in 1 \dots n \\
j \in 1 \dots n \\
\text{then} \\
file := file \ \ \{i \ \mapsto file(j)\} \ \ \ \{j \ \mapsto file(i)\} \\
\text{end}\n\end{array}
$$

It is easy to prove that these events maintain the three invariants **inv0 1**, **inv0 2**, and **inv0 3**.

We finally define the following sort event (it is defined so far in a non-deterministic way):

$$
\begin{array}{ll}\text{sort} & \widehat{=} \\ & \text{begin} \\ \text{file}: \mid file' \in 1 \dots n \rightarrow \mathbb{N} \land \ \operatorname{ran}(file') = \operatorname{ran}(file\_0) \land \\ & (\forall p, q \cdot p \in 1 \dots n \land q \in 1 \dots n \land p < q \Rightarrow file'(p) < file'(q)) \end{array}
$$

- In the refinement, we first define the following enumerated set:

 $PR = \{call\_search\_min,$  $return\_search\_min,$  $call\_swap,$  $return\_swap,$  $underfreq$ 

- We define the following variables *l* and  $prog$ :

 $inv1_1 : l \in 0...n$  $inv1_2: prog \in PR$ 

### **Example: Sorting (6)** 25

- Besides the initialisation, we then define some new events
- The new events do no use the variables  $file$  and  $k$ , they only call the operations

INIT  $\hat{=}$ **begin**  $file := file\_0$  $k := 1$  $l := 0$  $prog := undefined$ **end**

$$
\begin{array}{ll}\n\text{sort}_1 & \widehat{=} \\
& \text{when} \\
& l < n \\
& \text{prog} = undefined \\
& \text{then} \\
& \text{prog} := call\_search\_min \\
& \text{end}\n\end{array}
$$

sort  $2 \hat{=}$ **when**  $prog = return\_search\_min$ **then**  $prog := call\_swap$ **end**

$$
\begin{array}{rcl}\n\text{sort\_3} & \hat{=} \\
\text{when} \\
\text{prog} & = return\_swap \\
\text{then} \\
l & := l + 1 \\
\text{prog} & = undefined \\
\text{end}\n\end{array}
$$

sort\_4  $\hat{=}$ **refines** sort **when**  $l = n$  **then** skip **end** 

```
search min \hat{=}refines
     search min
  when
    prog = call\_search\_minwith
    i = l + 1then
     k := file^{-1}(\min(file[l+1\mathinner{\ldotp\ldotp} n]))prog := return\_search\_minend
```

```
swap \hat{=}refines
     swap
  when
     prog = call\_swapwith
     i = l + 1i = kthen
     file := file \Leftrightarrow \{l + 1 \mapsto file(k)\} \Leftrightarrow \{k \mapsto file(l + 1)\}prog := return\_swapend
```
We have then to prove the pre-conditions:

$$
\text{inv1.3: } prog = call\_search\_min \Rightarrow l+1 \in 1...n
$$
\n
$$
\text{inv1.4: } prog = call\_swap \Rightarrow l+1 \in 1...n
$$
\n
$$
\text{inv1.5: } prog = call\_swap \Rightarrow k \in 1...n
$$

- Finally, we want to prove **thm1** 1 saying that  $file$  is indeed sorted when  $l = n$  holds:

**thm1\_1:**  $l = n \Rightarrow (\forall p, q \cdot p \in 1 \dots n \land q \in 1 \dots n \land p < q \Rightarrow file(p) < file(q))$ 

- This theorem is needed to prove that the event sort 4 refines the abstract event sort.
- More invariants are needed for this
- This development required 96 proof obligations
- All proved automatically, except 3 of them proved interactively

- Events INIT, and sort 1 to sort 4, lead to the following program:

```
sort \hat{=}l := 0;while l < n do
     \mathbf{swap}(l + 1, \mathbf{search\_min}(l + 1));l := l + 1end
```